# **SOFTECH** SOLUCIONES EN INFORMÁTICA

III

# Documentación más fácil con Markdown

# **Autor: Diego Hernández**

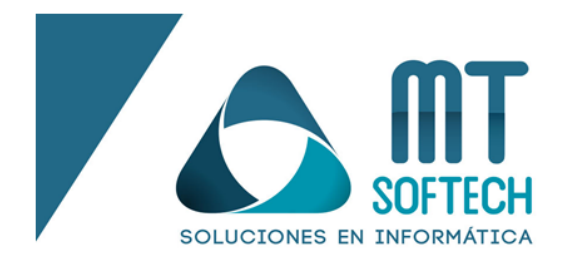

Guadalajara, Jalisco México

# Documentación más fácil con Markdown

Markdown es una herramienta que nos permite convertir texto plano a código **HTML (Hiper Text Markup Language)** de manera **rápida** y **legible**.

Si estas interesado en escribir documentos de texto ahorrándote tiempo en el formato, te invitamos a seguirleyendo esta introducción a **Markdown**.

#### **¿Qué clase de documentos podemos generar?**

Podremos generar cualquier tipo de documento de texto en particular, de los cuales destacamos los siguientes:

- Manua
- les
	- Guías
- Documentación de software
- Diseños para páginas web (es posible combinar conocimientos *Frontend* en post  $\bullet$  . producción deldocumento)

#### **¿Cómo utilizar Markdown?**

Solo necesitamos un editor de texto que sea capaz de procesar documentos con la

extensión *.md*.Algunos ejemplos son:

ൈ

- Visual Studio Code.
- Gostwriter.
- Inkdrop (de pago con 30 días de prueba).

#### **Sintaxis básica**

El enfoque es muy simple, hablamos al principio que debía ser texto plano, solo utilizamos algunos caracteresespeciales para indicar diferentes formatos.

mtsoftech-development.com

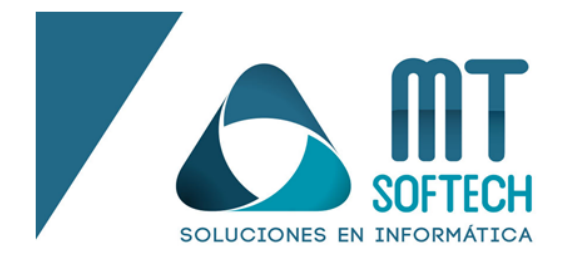

## mtsoftech-development.com

Guadalajara, Jalisco México

o

#### **Titulos o cabeceras**

Para representar títulos usamos el caracter *#*, pero dependiendo de la cantidad de estos, es el tipo de título quese mostrará.

Ejemplo con sintaxis Markdown:

#### # Titulo de ejemplo

#### **Resultado:**

### **Titulo de ejemplo**

#### Usando *Cursivas*, **Negritas**, *Cursivas y negritas*

Para usar estos formatos tenemos los caracteres "\*" y "\_", el que usemos es a elección y dependiendo de lacantidad de estos caracteres que usemos, es el formato que se asignará.

Ejemplo con sintaxis Markdown:

"*\_Cursivas\_*", " **Negritas** " , " *Cursivas y negritas "*

#### *Resultado:*

"*Cursivas*", "**Negritas**", "*Cursivas y negritas*".

Separaciones

Estas separaciones son líneas divisoras que nos permitirán separar visualmente secciones en el

documento.Ejemplo con sintaxis Markdown:

ൈ

---

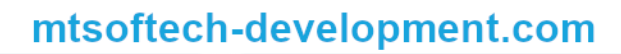

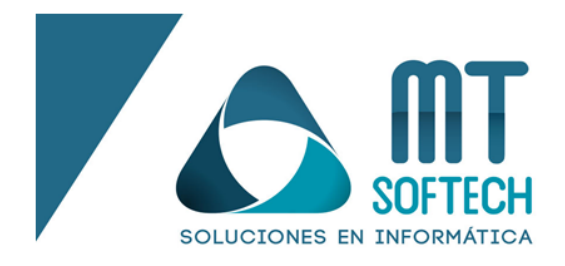

## mtsoftech-development.com

Guadalajara, Jalisco México

#### *Resultado:*

Es una separación sencilla pero que puede resultar muy útil si se le da un buen uso.

#### **Documentando código**

Envolvemos el código que queramos documentar en los caracteres ``` para que quede del

siguiente modo.Ejemplo con sintaxis de Markdown:

Nombre del lenguaje[opcional y recomendado]Bloque de código  $\ddot{\phantom{0}}$ 

#### *Resultado:*

Bloque de código

ൈ

#### **Resumiendo**

Con Markdown podemos generar grandes documentos para lectura en muy poco tiempo con la sintaxis básica, y podemos encontrar sintaxis más elaborada y compleja además de la presentada en este documento, como colocar imágenes, enlaces, tablas y dependiendo del editor, librerías y plugins, diagramas siguiendo esta sintaxis básica.

Referencia: Cristóbal, J. (s.f.). [markdown.es. Obtenido](https://markdown.es/) de markdown.es: https://markdown.es/